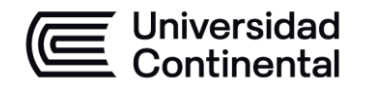

#### **MODALIDAD PRESENCIAL**

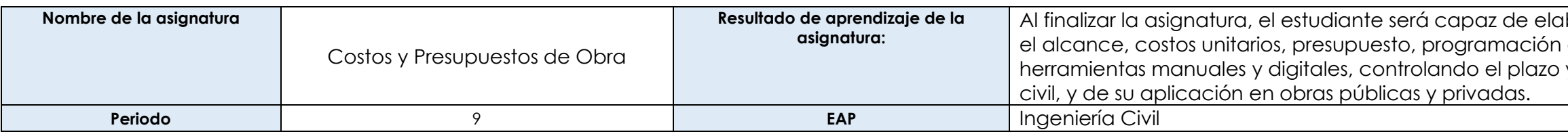

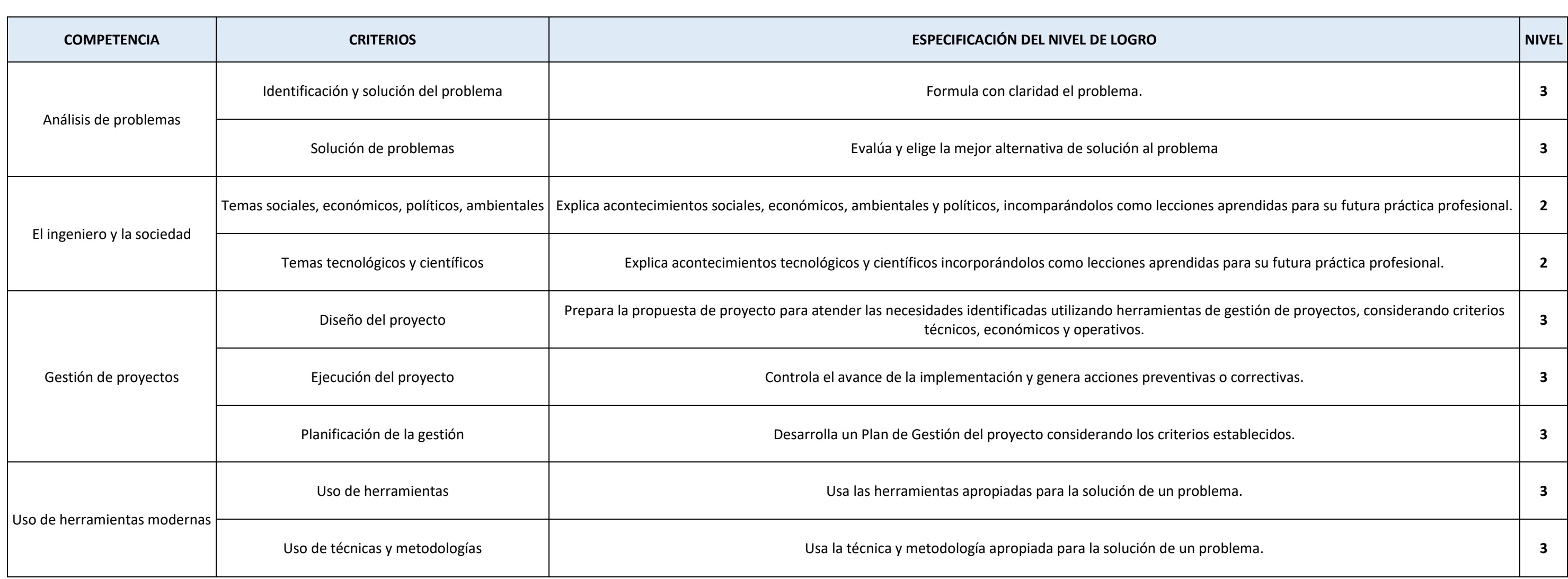

#### aborar un expediente técnico especificando de los procesos terminados, utilizando las y el costo en un proyecto de construcción

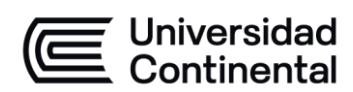

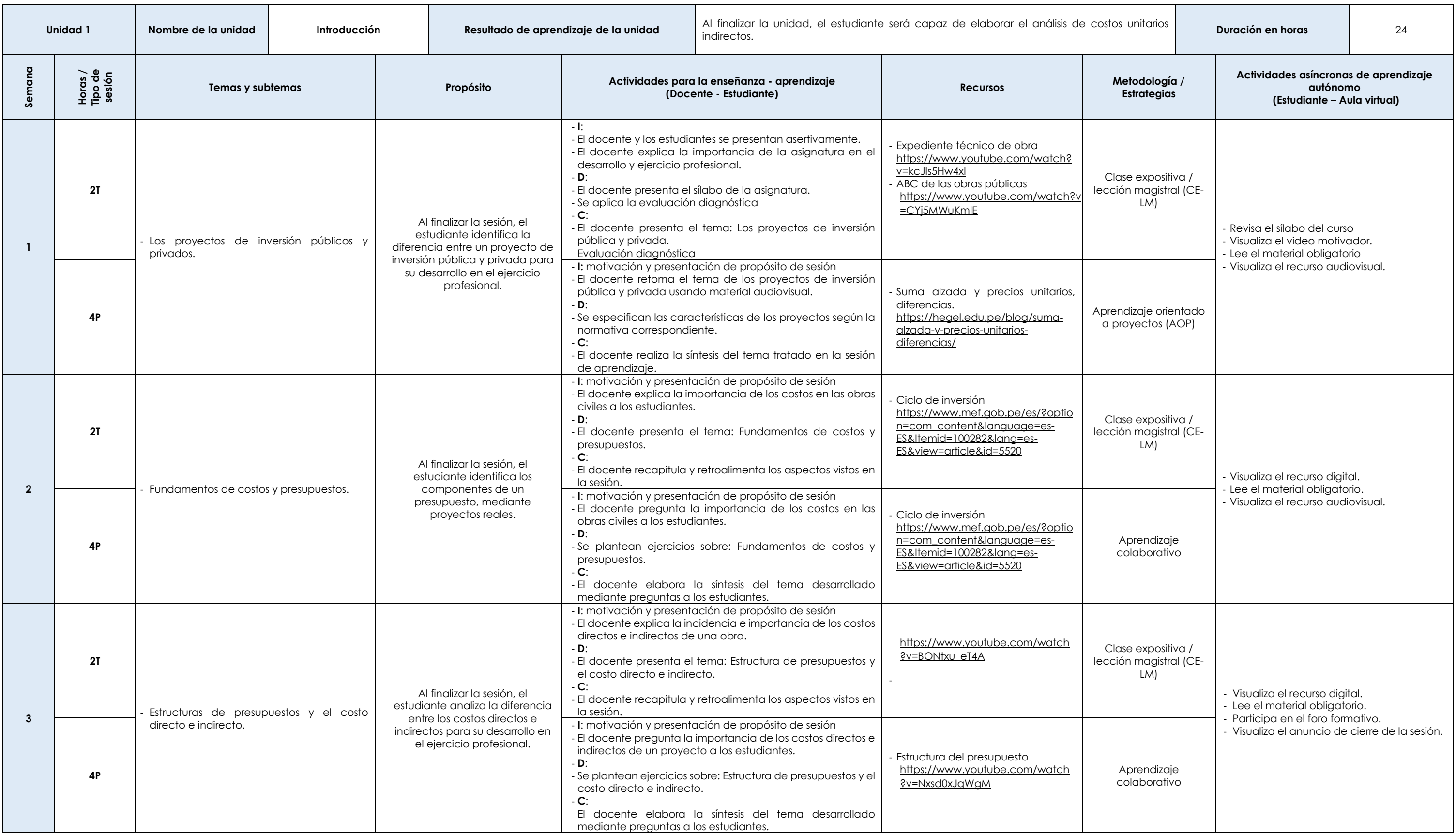

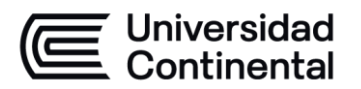

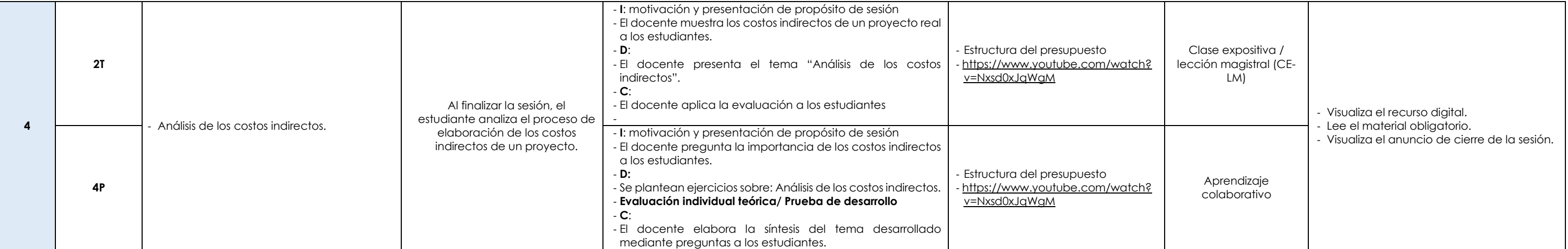

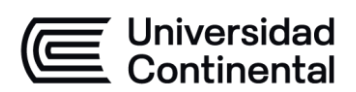

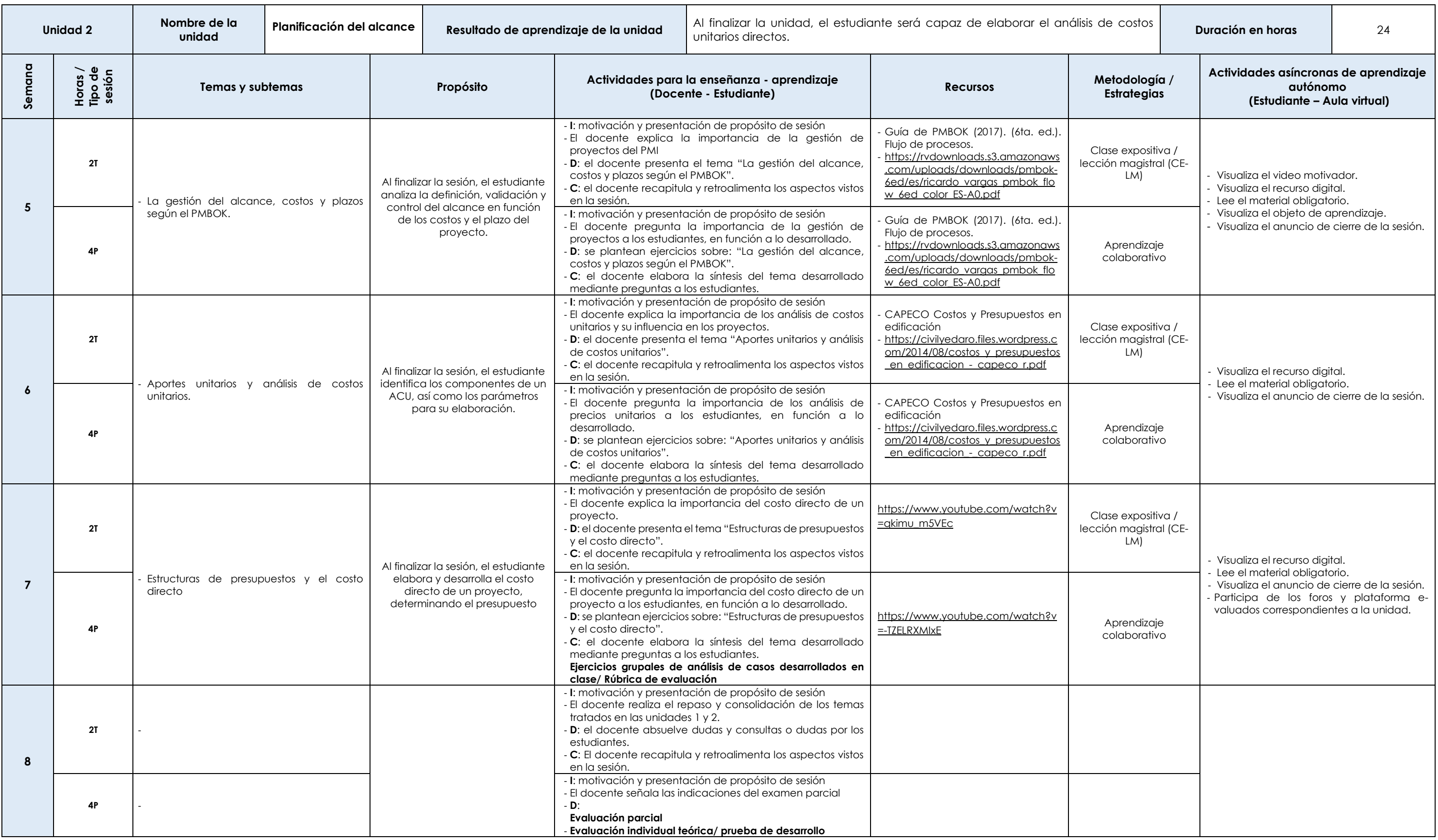

![](_page_4_Picture_0.jpeg)

![](_page_4_Picture_624.jpeg)

![](_page_5_Figure_0.jpeg)

![](_page_5_Picture_178.jpeg)

![](_page_6_Picture_0.jpeg)

![](_page_6_Picture_639.jpeg)

![](_page_7_Picture_0.jpeg)

![](_page_7_Picture_116.jpeg)